# **I. Kiến thức:**

1. Hiểu về một số thành phần của ngôn ngữ lập trình: bảng chữ cái, cú pháp, ngữ nghĩa.

2. Hiểu cách chuyển một biểu thức toán học sang pascal bằng cách sử dụng các phép toán và hàm số học chuẩn.

3. Biết viết một chương trình đơn giản hoàn chỉnh: phần khai báo (khai báo tên chương trình, khai báo thư viện, khai báo hằng, khai báo biến), phần thân (các thủ tục chuẩn vào ra đơn giản).

4. Hiểu câu lệnh rẽ nhánh, câu lệnh ghép, câu lệnh lặp và biết áp dụng vào làm một số bài toán đơn giản.

# **II. Vận dụng trả lời các câu hỏi trắc nghiệm sau:**

**Câu 1:** Cho biểu thức trong Pascal: abs(x+1) - 3. Biểu thức tương ứng trong Toán học là:

**A.**  $|x-1|+3$ **B.**  $3 + |x - 1|$ **C.**  $3 - |x + 1|$ **D.**  $|x+1|-3$ 

**Câu 2:** Trong ngôn ngữ lập trình Pascal, muốn kiểm tra đồng thời cả 3 giá trị của A, B, C đều lớn hơn 0 ta viết câu lệnh If...then... thế nào cho đúng?

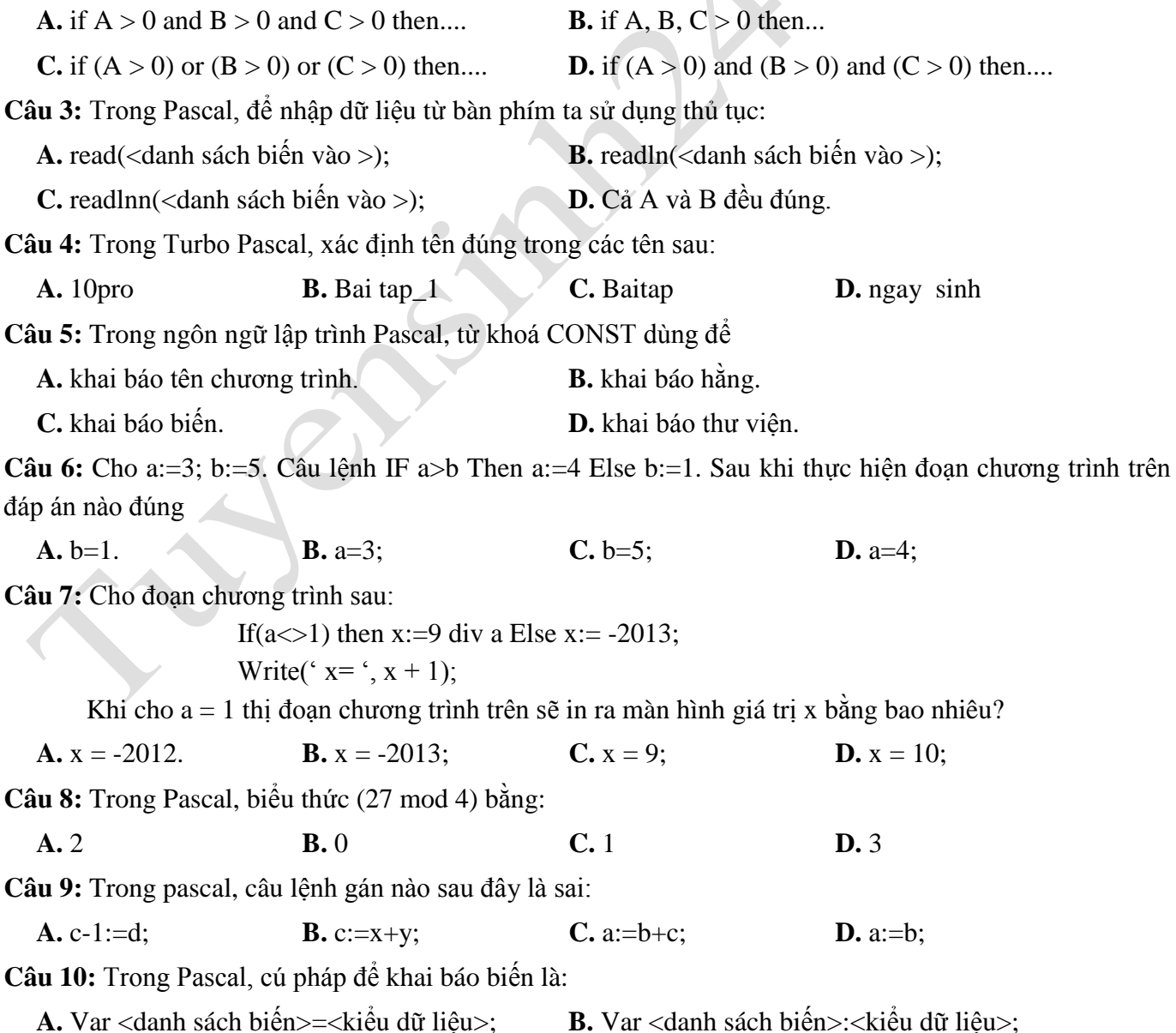

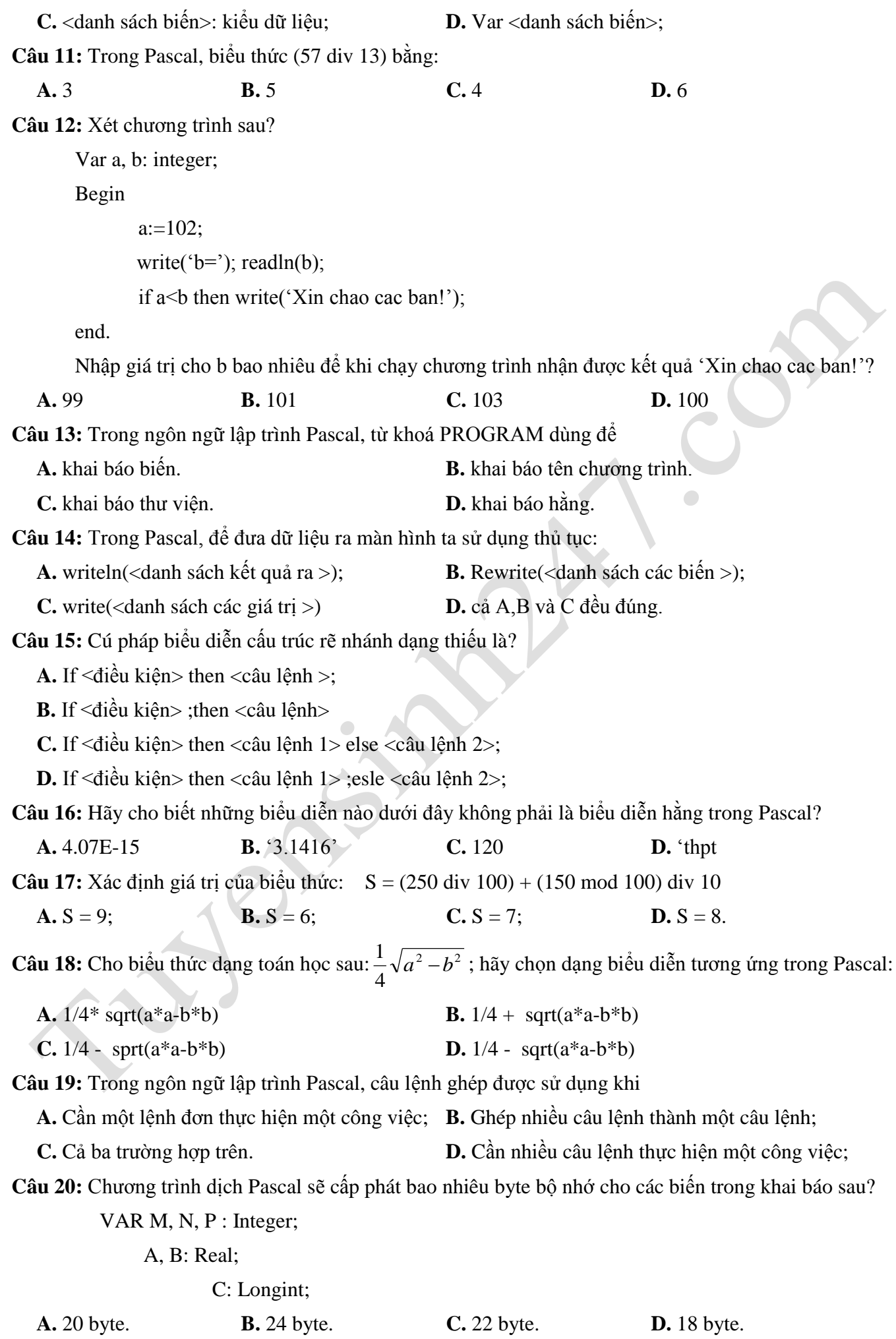

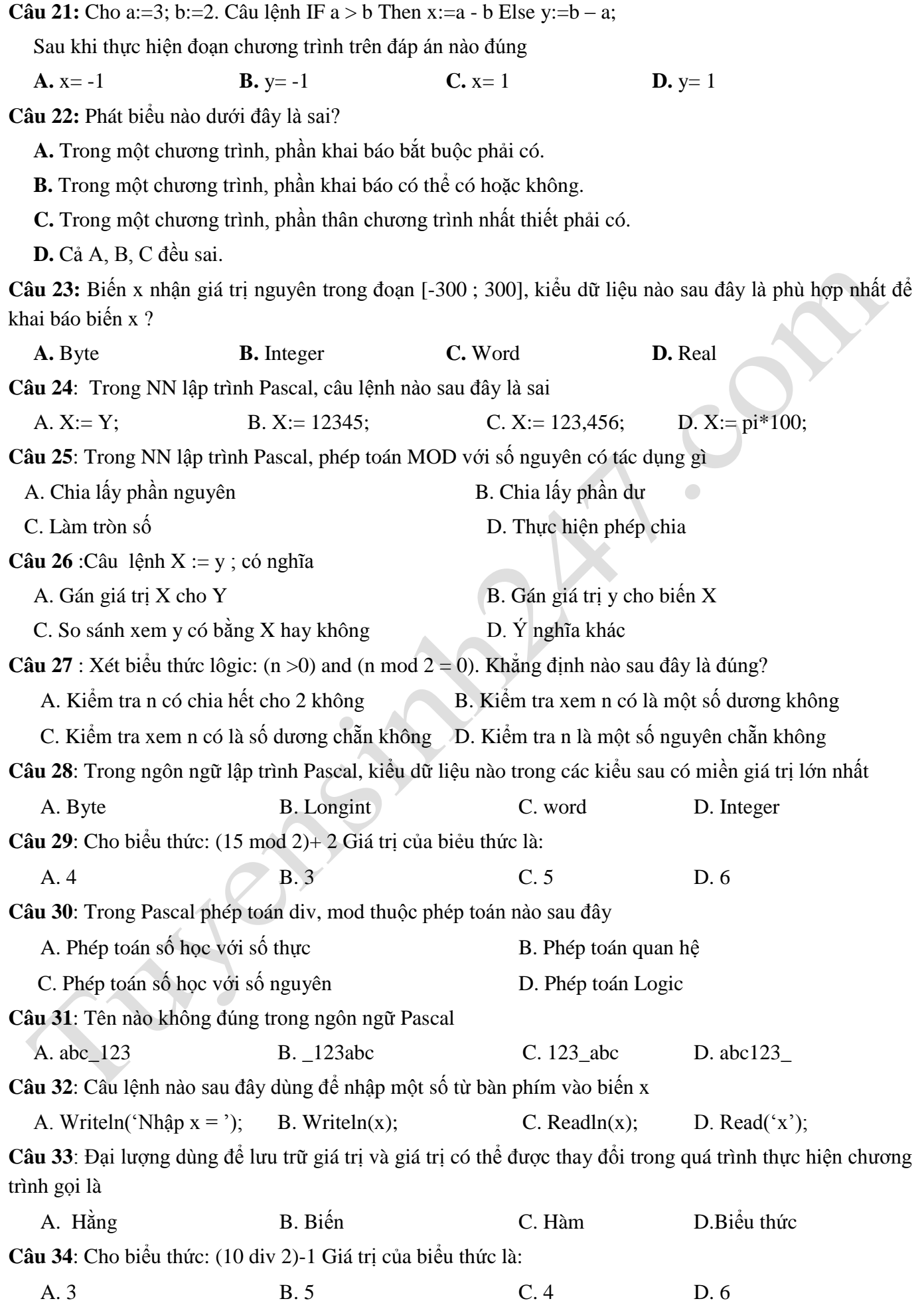

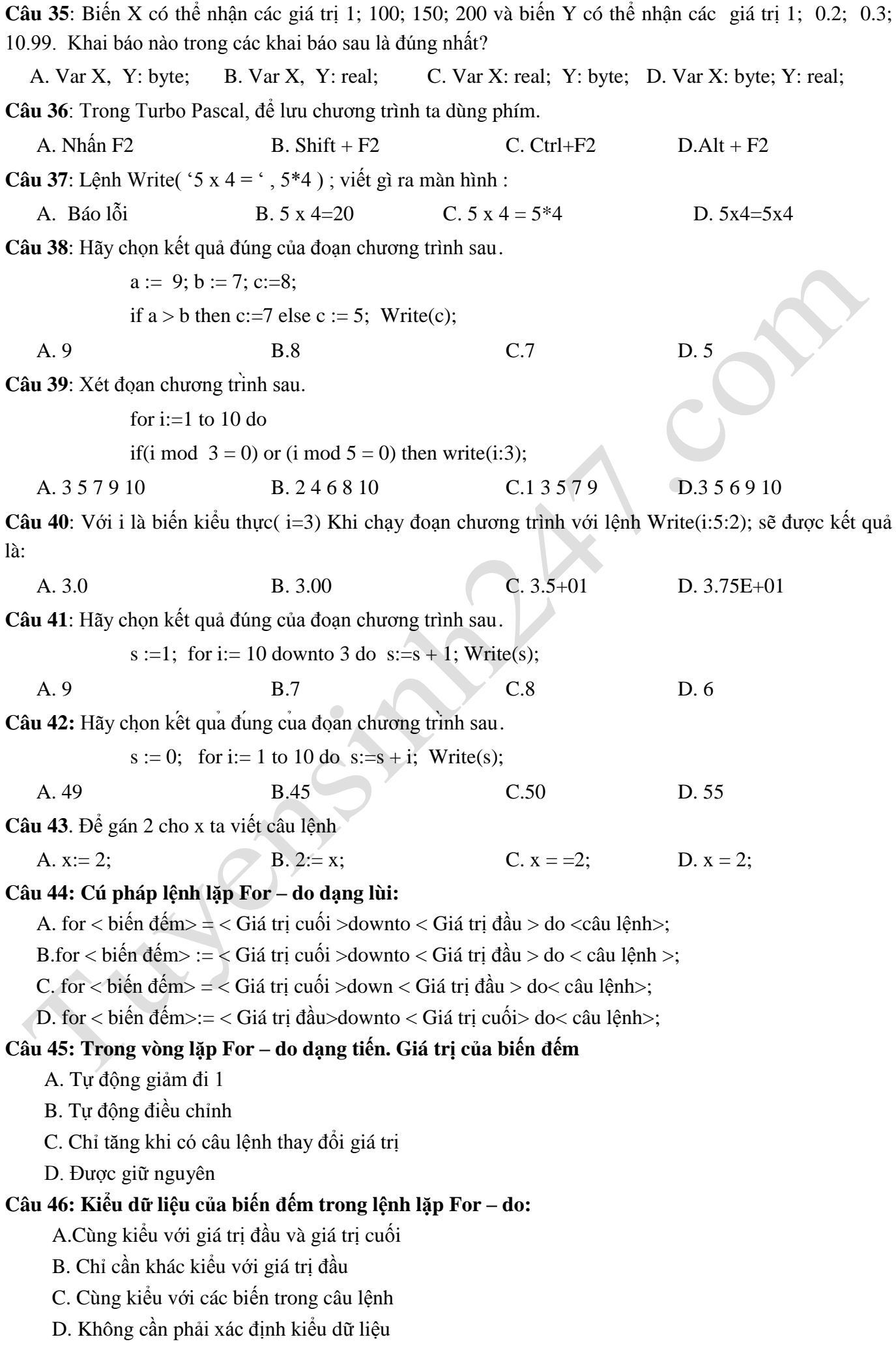

# **Câu 47: Cấu trúc lặp với số lần chưa biết trước:**

A. while <điều kiện> do <câu lệnh>;

- B. for <diều kiện> do <câu lệnh>;
- C. while <câu lệnh> do <điều kiện>;

D. while not <điều kiện> do <câu lệnh>

# **Câu 48: Trong vòng lặp While – do, câu lệnh được thực hiện khi:**

- A. Điều kiện còn đúng
- B. Điều kiện sai
- C. Điều kiện không xác định
- D. Không cần điều kiện

#### **Câu 49: Câu lênh sau giải bài toán nào:**

#### *While M <> N do*

#### *If M > N then M:=M-N else N:=N-M;*

A.Tìm UCLN của M và N

B. Tìm BCNN của M và N

C. Tìm hiệu nhỏ nhất của M và N

D. Tìm hiệu lớn nhất của M và N

#### **Câu 50: Đoạn chương trình sau giải bài toán nào?**

#### **While not (1/(a+N) < 0.0001) do**

**Begin**

# **N:=N+1;**

$$
S:=S+1.0/(a+N);
$$

# **End;**

A. Tính tổng các số nhỏ hơn 0,0001

B. Tính tổng các số lớn hơn 0,0001

C. Tính tổng  $s = \frac{1}{s}$  $\frac{1}{a} + \frac{1}{a+}$  $\frac{1}{a+1} + \frac{1}{a+1}$  $\frac{1}{a+2} + \cdots + \frac{1}{a+2}$  $\frac{1}{a+N} + \cdots$  cho đến khi  $\frac{1}{a+N} > 0,0001$ D.Tính tổng  $s = \frac{1}{s}$  $\frac{1}{a} + \frac{1}{a+}$  $\frac{1}{a+1} + \frac{1}{a+1}$  $\frac{1}{a+2} + \cdots + \frac{1}{a+2}$  $\frac{1}{a+N} + \cdots$  cho đến khi  $\frac{1}{a+N} < 0,0001$ . -------- Hết -